"Нові наукомісткі технології виробництва матеріалів, виробів широкого вжитку та спеці‐ ального призначення" : 28‐29 квітня 2016 р. — К. : КНУТД, 2016. — С. 211.

7. Сторінка курсу за вибором студента «Рендерінг середовища» на сайті кафедри КТЕД. – Режим доступу: http://okmm.nmu.org.ua/ua/rendering\_select.php (дата звер‐ нення: 24.03.2020).

8. Жоров Ю.В. Повышение Эффективности Работы В Программе 3ds Max / Ю.В. Жо‐ ров // Молодежь и наука: сборник материалов IХ Всероссийской научно‐технической конференции студентов, аспирантов и молодых ученых с международным участием, по‐ священной 385‐летию со дня основания г. Красноярска [Электронный ресурс] № заказа 2394. ‐ Красноярск: Сиб. федер. ун‐т., 2013. – Режим доступа: http://conf.sfu‐ kras.ru/sites/mn2013/thesis/s009/s009‐012.pdf (дата обращения: 24.03.2020).

УДК 519.711.3

# **КОМПЛЕКС ПРОГРАММ ДЛЯ ИССЛЕДОВАНИЯ КОНСТРУКЦИИ ПЕРВИЧНОГО ПРЕОБРАЗОВАТЕЛЯ ДВУХКООРДИНАТНОГО МАГНИТОСТРИКЦИОННОГО ПРЕОБРАЗОВАТЕЛЯ УГЛОВЫХ ПЕРЕМЕЩЕНИЙ**

### **А.А. Воронцов<sup>1</sup>**, **И.Г. Гвоздева<sup>2</sup>**

<sup>1</sup>доцент кафедры "Вычислительные машины и системы", к.т.н., Пензенский Государственный Технологический Университет, г. Пенза, Россия, e‐mail: aleksander.vorontsov@gmail.com

<sup>2</sup>студент гр.19ИВ1м, Пензенский Государственный Технологический Университет, г. Пенза, Россия, e‐mail: gvozd\_69@mail.ru

**Аннотация.** Целью работы является исследование конструкции первичного преоб‐ разователя двухкоординатного магнитострикционного преобразователя угловых пере‐ мещений с помощью разработанного комплекса программ. Анализируются параметры и свойства элементов конструкции. В заключении сделаны соответствующие выводы.

*Ключевые слова: математическая модель, метод моделирования, программа, расчет, моделирование, магнитострикция, преобразование, преобразователь угло‐ вых перемещений.*

# **COMPLEX OF PROGRAMS FOR RESEARCH OF THE DESIGN OF THE PRIMARY TRANSDUCER OF THE TWO‐ORDINATE MAGNETOSTRICTION CONVERTER OF ANGULAR MOVEMENTS**

### **A.A. Vorontsov1** , **I.G. Gvozdeva2**

<sup>1</sup>lecturer of department "Computers and Systems", Ph.D., Penza State Technological University, s. Penza, Russia, e-mail: aleksander.vorontsov@gmail.com <sup>2</sup>student, Penza State Technological University, s. Penza, Russia, e-mail: <u>gvozd 69@mail.ru</u>

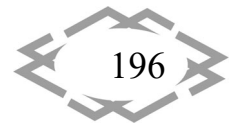

**Abstract.** The aim of the work is to study the design of the primary transducer of a two-coordinate magnetostrictive angular displacement transducer with the help of the developed set of programs. The parameters and properties of structural elements are analyzed. In conclusion, the corresponding conclusions are made.

*Keywords: mathematical model, modeling method, program, calculation, modeling, magnetostriction, transformation, angular displacement transducer.*

**Введение**. В настоящее время в промышленности для измерения уг‐ лов наклона объекта относительной горизонтальной или вертикальной плоскости применяются различные виды преобразователей угловых пере‐ мещений. По ряду основных параметров: точности, разрешающей способ‐ ности, стоимости, наибольший интерес вызывают ультразвуковые магнито‐ стрикционные приборы. Их принцип действия основан на явлениях про‐ дольной магнитострикции, проявляющиеся через эффекты Видемана и Вил‐ лари.

Различают однокоординатные и двухкоординатные преобразователи угловых перемещений. Один из вариантов последней группы, описан в [1] и представлен на рисунке 1.

Он содержит магнитострикционный преобразователь перемещений, выполненный в виде сферического корпуса 1 из немагнитного материала, например пластика, с заполненной наполовину рабочей жидкостью 2, по‐ плавковым элементом 3 с кольцевым постоянным магнитом, называемого также поляризатором 4, однотипными С‐образными волноводами 5, 6 из магнитострикционного материала [2]. Для изготовления опытного образца и запуск его в серийное производство, необходим предварительный расчет параметров элементов конструкции.

### **Цель работы.**

Целью данной статьи является создание программы, учитывающей как конструктивные особенности элементов конструкции, а также их массу, раз‐ меры и материалы.

**Материал и результаты исследований.** Так как, с увеличением расстояния от волновода до поляризатора происходит резкое уменьшение напряжен‐ ности магнитного поля, создаваемого поляризатором (П), то возникает необходимость в расчете и создании такой конструкции, где это расстояние было бы минимально. Данное условие выполняется при условии, что  $d_{\Pi}$  < 2  $\cdot$   $R_C$ , где  $d_{\Pi}$ -диаметр поляризатора, а  $R_C$  - радиус сферического корпуса. Это будет возможно, если ПЛ (поляризатор) будет располагаться симметрично относительно горизонтали, проведенной через центр сфери‐ ческого корпуса. Для расположения ПЛ (поляризатора) над поверхностью

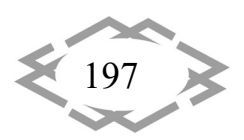

рабочей жидкости (РЖ) необходимо, чтобы средняя плотность поплавко‐ вого элемента(ПЭ) и поляризатора была меньше плотности РЖ (рабочей жидкости).

Плотность РЖ (рабочей жидкости) определится по формуле:

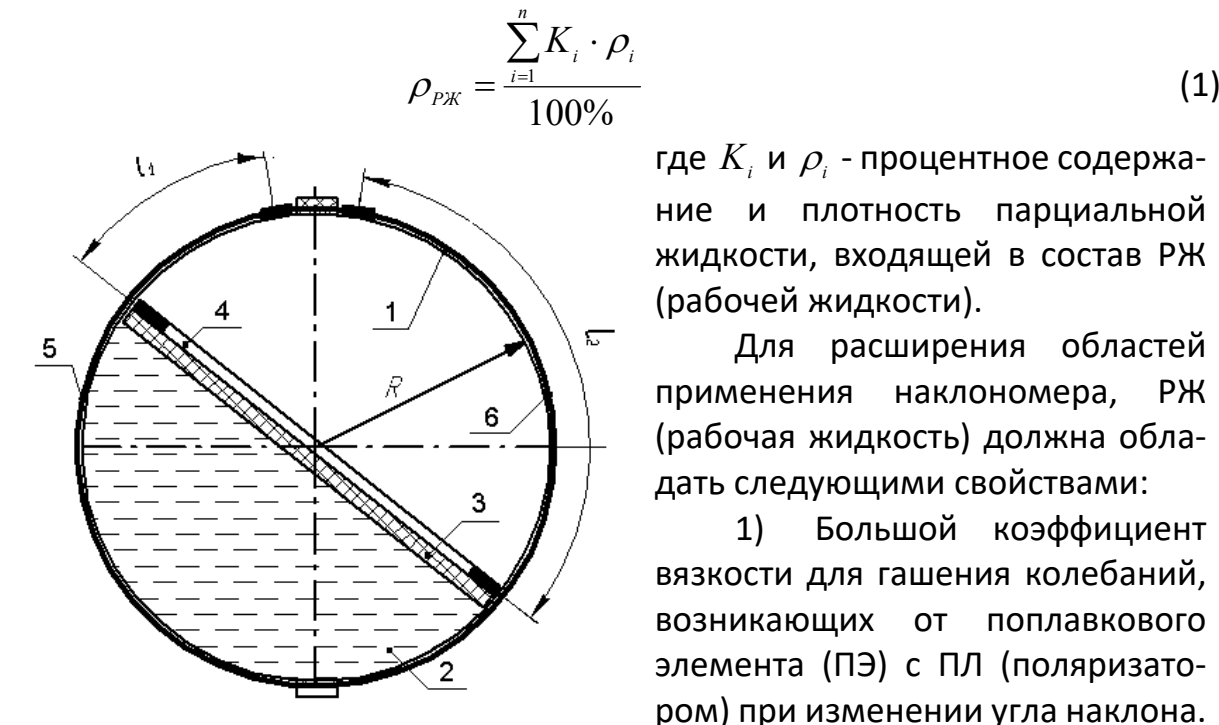

Рисунок 1 – Первичный преоб‐ разователь двухкоординатного маг‐ нитострикционного преобразователя угловых перемещений.

где  $K_i$  и  $\rho_i$  - процентное содержание и плотность парциальной жидкости, входящей в состав РЖ (рабочей жидкости).

Для расширения областей применения наклономера, РЖ (рабочая жидкость) должна обла‐ дать следующими свойствами:

1) Большой коэффициент вязкости для гашения колебаний, возникающих от поплавкового элемента (ПЭ) с ПЛ (поляризато‐ ром) при изменении угла наклона.

2) Иметь малый коэффи‐ циент расширяемости и сжимае‐ мости, что необходимо для ра‐ боты в большом диапазоне темпе‐ ратур.

3) При наличии нескольких жидкостей, они должны быть смеши‐ вающимися.

Так как в справочных данных указывают массу и габаритные размеры поляризатора, то вычисление средней плотности поляризатора и поплавко‐ вого элемента будет осуществляться по формуле:

$$
\langle \rho \rangle = \frac{m_{\scriptscriptstyle \Pi\hspace{-0.03cm}I}}{V_{\scriptscriptstyle \Pi\hspace{-0.03cm}I}} + m_{\scriptscriptstyle \Pi\hspace{-0.03cm}I\hspace{-0.03cm}I} \tag{2}
$$

где *mПЭ* и *mПЛ* ‐ массы поплавкового элемента и поляризатора, а *VПЭ* и *VПЛ* ‐ их объемы.

Так как корпус первичного преобразователя будет сферическим, то для обеспечения минимального расстояния от поляризатора до волновода возможно использование кольцевого или дискового поляризатора.

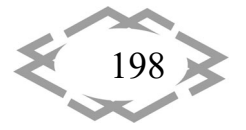

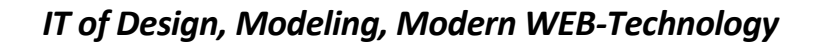

# **CITEPTMTI**

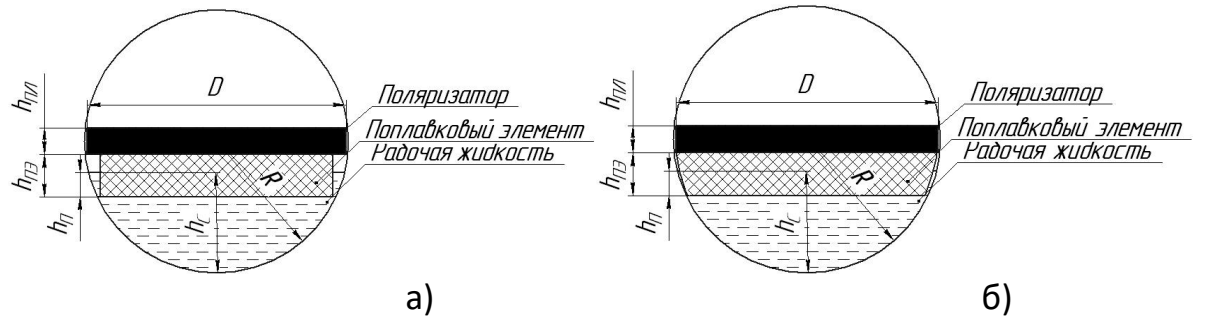

Рисунок 2 – Сферический корпус, содержащий поляризатор, поплав‐ ковый элемент а)цилиндрической формы и б) в виде шарового слоя, а также рабочую жидкость

Для расчетов объема для кольцевого и дискового поляризатора вос‐ пользуемся следующими формулами:

$$
V_{\scriptscriptstyle \rm I\!I\!I\!I} = \pi \cdot h_{\scriptscriptstyle \rm I\!I\!I\!I} \cdot (\frac{D^2 - d^2}{4})
$$
\n(3)

$$
W_{\text{III}} = \pi \cdot h_{\text{III}} \cdot \frac{D^2}{4} \tag{4}
$$

, где  $h_{nn}$ ,  $D$  и  $d$  - высота, внешний и внутренний диаметры поляризатора соответственно. Выбор радиуса сферического корпуса *R* будем осуществ‐ лять из условия (см. рисунок 3)  $R > \sqrt{(\dfrac{D}{2})^2 + (\dfrac{h_{\pi\pi}}{2})^2}$  , откуда его диаметр $D_{\textsf{\tiny CK}}$ определится по формуле:

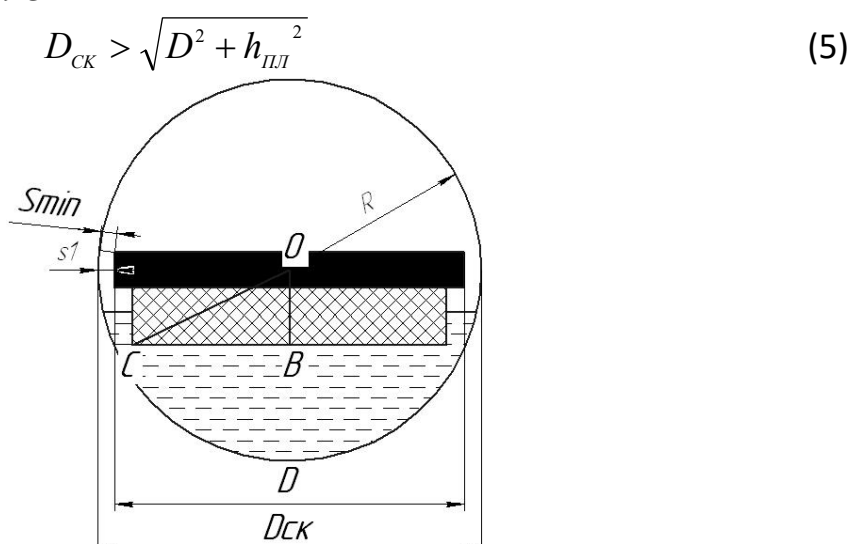

Рисунок 3 – Сферический корпус. Поясняющий рисунок

Также необходимо учитывать изменение объема рабочей жидкости, возникающее вследствие температурного расширения или сжимаемости

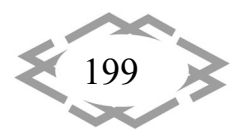

жидкости, с учетом которого неравенство (5) запишется следующим обра-

30M: 
$$
D_{CK} = k \cdot \sqrt{D^2 + h_{\overline{I}}^2}
$$
 (6)

где  $k = 1 + \beta \cdot \Delta T$ , где  $\Delta T$ -рабочий диапазон изменения температур, а  $\beta$  - коэффициент объемного расширения жидкости, являющийся справочной величиной.

Так как расстояние s<sub>1</sub> вдоль горизонтальной линии симметрии сферического корпуса от поляризатора до волновода согласно рисунку 2  $s1 = \frac{D_{CK} - D}{2}$ , то учитывая формулу (6) получаем:

$$
s1 = \frac{k \cdot \sqrt{D^2 + {h_{III}}^2} - D}{2}
$$
 (7)

Минимальное расстояние S<sub>min</sub> определится по формуле

$$
S_{\min} = \frac{\sqrt{D^2 + h_{\text{III}}^2} \cdot (\mathbf{k} - 1)}{2} \tag{8}
$$

Радиус ПЭЦФ  $R_{\pi 2}$  согласно рисунку определится по теореме Пифа-

гора из  $\triangle OBC$  неравенством:  $R_{\textit{\tiny{II3}}} < \sqrt{R^2-(h_{\textit{\tiny{III2}}}+\frac{h_{\textit{\tiny{III2}}}}{2})^2}$  , откуда его диаметр  $D_{\scriptscriptstyle n\alpha}$  будет рассчитан по формуле:

$$
D_{\scriptscriptstyle I\!I\!I\!I} = \frac{1}{k} \cdot \sqrt{\left(\frac{D_{\scriptscriptstyle C\!K}}{2}\right)^2 - \left(h_{\scriptscriptstyle I\!I\!I\!I} + \frac{h_{\scriptscriptstyle I\!I\!I\!I}}{2}\right)^2} \tag{9}
$$

Значение диаметра  $D_{\mu}$ , ПЭСШ, согласно рисунку 16, выбираем равным внешнему диаметру D поляризатора, то есть  $D_{\mu 2} = D$ .

Диаметр ПЭЦФ должен выбираться из условия  $d < D_{n3} < D$  для кольцевого и  $D_{\text{m}}$  <  $D$  для дискового поляризатора соответственно.

Расстояние от волновода до поляризатора также зависят от глубина погружения в рабочую жидкость поплавкового элемента, что в свою очередь зависит от формы и размеров последнего, а также материала, из которого он изготовлен. Объем и масса поплавкового элемента диаметром  $D_{\mu\nu}$ и высотой  $h_{\mu}$ , указанных на рисунках 2 и 3 определится по формулам (10)-(13) соответственно:

а) для поплавкового элемента цилиндрической формы (ПЭЦФ):

$$
V_{_{II3}} = \pi \cdot h_{_{II3}} \cdot \frac{D_{_{II3}}^2}{4} \qquad (10); \qquad m_{_{II3}} = \pi \cdot \rho_{_{II3}} \cdot h_{_{II3}} \cdot \frac{D_{_{II3}}^2}{4}
$$

 $(11)$ 

б) для поплавкового элемента в виде шарового слоя (ПЭШС):

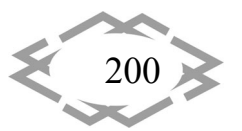

IT of Design, Modeling, Modern WEB-Technology

**CITEPTMTI'2020** 

$$
V_{\text{H3}} = \pi \cdot \left(\frac{(D_{\text{H3}} - h_{\text{H1}})^2 \cdot (2D_{\text{H3}} + h_{\text{H1}})}{24} - \frac{24}{24} \right)
$$
\n
$$
(D_{\text{H2}} - 2h_{\text{H3}} - h_{\text{H3}})^2 \cdot (2D_{\text{H2}} + 2h_{\text{H2}} + h_{\text{H3}})
$$
\n(12)

$$
\frac{(-\frac{1}{113} - \frac{1}{113}) - \frac{1}{111}) \cdot (-1 - \frac{1}{113}) - \frac{1}{111})}{24}
$$
\n
$$
m_{\pi_3} = \pi \cdot \rho_{\pi_3} \cdot \left(\frac{(D_{\pi_3} - h_{\pi_3})^2 \cdot (2D_{\pi_3} + h_{\pi_3})}{24}\right)
$$
\n
$$
-\frac{(D_{\pi_3} - 2h_{\pi_3} - h_{\pi_3})^2 \cdot (2D_{\pi_3} + 2h_{\pi_3} + h_{\pi_3})}{24}
$$
\n(13)

соответственно, где  $\rho_{\text{m}}$  - плотность поплавкового элемента, являющаяся справочной величиной. В качестве материала для изготовления поплавковых элементов отечественными и зарубежными компании, такие, как "Сенсор", "Baluff", OBEH, Temposonics и другие используют эбонит, фторопласт, нержавеющие стали и т.д..

Таким образом, объединяя формулы (1-4) и (9-13) определяем условие, при котором дисковый (14) и (16) и кольцевой (15) и (17) поляризаторы будут располагаться над поверхностью рабочей жидкости.

а) для ПЭЦФ

$$
\frac{4 \cdot m_{\text{III}} + \pi \cdot h_{\text{II2}} \cdot D_{\text{II2}}^2 \cdot \rho_{\text{II3}}}{\pi \cdot (h_{\text{II2}} \cdot D_{\text{II2}}^2 + h_{\text{III2}} \cdot D^2)} < \frac{\sum_{i=1}^{n} K_i \cdot \rho_i}{100\%}
$$
(14)

$$
\frac{4 \cdot m_{\text{min}} + \pi \cdot h_{\text{max}} \cdot D_{\text{max}}^2 \cdot \rho_{\text{max}}}{\pi \cdot (h_{\text{max}} \cdot D_{\text{max}}^2 + h_{\text{max}} \cdot (D^2 - d^2))} < \frac{\sum_{i=1}^{n} K_i \cdot \rho_i}{100\%}
$$
\n(15)

б) для ПЭШС:

$$
\frac{24m_{\text{in}} + \pi \cdot \rho_{\text{in}} \cdot (D_{\text{in}} - h_{\text{in}})^{2} \cdot (2D_{\text{in}} + h_{\text{in}}) -}{\pi \cdot ((D_{\text{in}} - h_{\text{in}})^{2} \cdot (2D_{\text{in}} + h_{\text{in}}) - (D_{\text{in}} - 2h_{\text{in}} - h_{\text{in}})^{2} \times} \rightarrow
$$
\n
$$
\rightarrow \frac{-\pi \cdot \rho_{\text{in}} \cdot (D_{\text{in}} - 2h_{\text{in}} - h_{\text{in}})^{2} \cdot (2D_{\text{in}} + 2h_{\text{in}} + h_{\text{in}})}{\times (2D_{\text{in}} + 2h_{\text{in}} + h_{\text{in}}) + 6 \cdot h_{\text{in}} \cdot D^{2})} < \frac{\sum_{i=1}^{n} K_{i} \cdot \rho_{i}}{100\%}
$$
\n
$$
\frac{24m_{\text{in}} + \pi \cdot \rho_{\text{in}} \cdot (D_{\text{in}} - h_{\text{in}})^{2} \cdot (2D_{\text{in}} + h_{\text{in}}) -}{\pi \cdot ((D_{\text{in}} - h_{\text{in}})^{2} \cdot (2D_{\text{in}} + h_{\text{in}}) - (D_{\text{in}} - 2h_{\text{in}} - h_{\text{in}})^{2} \times} \rightarrow
$$
\n
$$
\rightarrow \frac{-\pi \cdot \rho_{\text{in}} \cdot (D_{\text{in}} - 2h_{\text{in}} - h_{\text{in}})^{2} \cdot (2D_{\text{in}} + 2h_{\text{in}} + h_{\text{in}})}{\times (2D_{\text{in}} + 2h_{\text{in}} + h_{\text{in}}) + 6 \cdot h_{\text{in}} \cdot (D^{2} - d^{2}))} < \frac{\sum_{i=1}^{n} K_{i} \cdot \rho_{i}}{100\%}
$$
\n(17)

Из формул (1-4) и (9-13) следует, что средняя плотность поляризатора и поплавкового элемента будет вычисляться по формулам:

а) для дискового и кольцевого поляризатора с использованием ПЭЦФ соответственно:

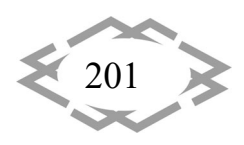

$$
\langle \rho \rangle = \frac{4 \cdot m_{\text{III}} + \pi \cdot h_{\text{II2}} \cdot D_{\text{II2}}^2 \cdot \rho_{\text{II3}}}{\pi \cdot (h_{\text{II2}} \cdot D_{\text{II2}}^2 + h_{\text{III2}} \cdot D^2)}
$$
(18)

$$
\mathsf{u} \ \left\langle \rho \right\rangle = \frac{4 \cdot m_{\text{HJ}} + \pi \cdot h_{\text{H3}} \cdot D_{\text{H3}}^2 \cdot \rho_{\text{H3}}}{\pi \cdot (h_{\text{H3}} \cdot D_{\text{H3}}^2 + h_{\text{HJ}} \cdot (D^2 - d^2))}
$$
(19)

б) для дискового и кольцевого поляризатора с использованием ПЭШС соответственно:

$$
\langle \rho \rangle = \frac{24m_{_{HI}} + \pi \cdot \rho_{_{H3}} \cdot (D_{_{H3}} - h_{_{H1}})^2 \cdot (2D_{_{H3}} + h_{_{H1}}) -}{\pi \cdot ((D_{_{H3}} - h_{_{H1}})^2 \cdot (2D_{_{H3}} + h_{_{H1}}) - (D_{_{H3}} - 2h_{_{H3}} - h_{_{H1}})^2 \times} \rightarrow
$$
  
\n
$$
\rightarrow \frac{-\pi \cdot \rho_{_{H3}} \cdot (D_{_{H3}} - 2h_{_{H3}} - h_{_{H1}})^2 \cdot (2D_{_{H3}} + 2h_{_{H3}} + h_{_{H1}})}{\times (2D_{_{H3}} + 2h_{_{H3}} + h_{_{H1}}) + 6 \cdot h_{_{H1}} \cdot D^2}
$$
  
\n
$$
\langle \rho \rangle = \frac{24m_{_{H3}} + \pi \cdot \rho_{_{H3}} \cdot (D_{_{H3}} - h_{_{H1}})^2 \cdot (2D_{_{H3}} + h_{_{H1}}) -}{\pi \cdot ((D_{_{H3}} - h_{_{H1}})^2 \cdot (2D_{_{H3}} + h_{_{H1}}) - (D_{_{H3}} - 2h_{_{H3}} - h_{_{H1}})^2 \times} \rightarrow
$$
  
\n
$$
\rightarrow \frac{-\pi \cdot \rho_{_{H3}} \cdot (D_{_{H3}} - 2h_{_{H3}} - h_{_{H1}})^2 \cdot (2D_{_{H3}} + 2h_{_{H3}} + h_{_{H1}})}{\times (2D_{_{H3}} + 2h_{_{H3}} + h_{_{H1}}) + 6 \cdot h_{_{H1}} \cdot (D^2 - d^2))}
$$
\n(21)

Расчет глубины погружения  $h_{\pi}$  для ПЭЦФ и ПЭШС будет осуществляться по формулам (17) и (18) соответственно:

$$
h_{\pi} = \frac{\rho_{\pi_{2}} \cdot (h_{\pi_{2}} + \frac{4 \cdot m_{\pi_{2}}}{\pi \cdot \rho_{\pi_{2}} \cdot D_{\pi_{2}}^{2}})}{\rho_{\pi_{2}} \cdot (h_{\pi_{2}} + 2h_{\pi_{2}})^{2} - 9(h_{\pi_{2}} + 2h_{\pi_{2}}) \cdot ((h_{\pi_{2}} + 2h_{\pi_{2}})^{2} - D_{\pi_{2}}^{2})) - 72V_{\pi}} + 48\pi}
$$
\n
$$
h_{\pi} = \sqrt{\frac{\pi (4 \cdot (h_{\pi_{2}} + 2h_{\pi_{2}})^{2} - 9(h_{\pi_{2}} + 2h_{\pi_{2}}) \cdot ((h_{\pi_{2}} + 2h_{\pi_{2}})^{2} - D_{\pi_{2}}^{2})) - 72V_{\pi}}{4} + \sqrt{\pi (2\pi (h_{\pi_{2}} + 2h_{\pi_{2}})^{2} + 3\pi (h_{\pi_{2}} + 2h_{\pi_{2}}) \cdot ((h_{\pi_{2}} + 2h_{\pi_{2}})^{2} - D_{\pi_{2}}^{2})) + 24 \cdot V_{\pi}} + \sqrt{\pi (4 \cdot (h_{\pi_{2}} + 2h_{\pi_{2}})^{2} - 9(h_{\pi_{2}} + 2h_{\pi_{2}}) \cdot ((h_{\pi_{2}} + 2h_{\pi_{2}})^{2} - D_{\pi_{2}}^{2})) - 72V_{\pi}} - 48\pi}{48\pi} + \sqrt{\pi (23)(\pi_{\pi_{2}} + 2h_{\pi_{2}})^{2} + (h_{\pi_{2}} + 2h_{\pi_{2}})^{2} - D_{\pi_{2}}^{2}) + 24 \cdot V_{\pi}} + (23)\pi (h_{\pi_{2}} + 2h_{\pi_{2}})^{3} + 3\pi (h_{\pi_{2}} + 2h_{\pi_{2}}) ((h_{\pi_{2}} + 2h_{\pi_{2}})^{2} - D_{\pi_{2}}^{2}) + 24 \cdot V_{\pi}})^{2}
$$

,где  $V<sub>n</sub>$  - объем части поплавкового элемента, погруженной в рабочую жидкость, для ПЭЦФ и ПЭШС определяемые по формулам (24) и (25) соот‐ ветственно:

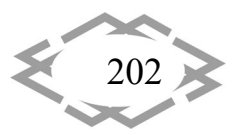

$$
V_{\scriptscriptstyle \Pi} = \frac{\pi \cdot D_{\scriptscriptstyle \Pi 3}^2 \cdot h_{\scriptscriptstyle \Pi}}{4} \tag{24}
$$

$$
V_{\pi} = \frac{(\pi \cdot \rho_{\pi3} \cdot (D_{\pi3} - h_{\pi7})^2 \cdot (2D_{\pi3} + h_{\pi7}) - 24\rho_{\pi3} \cdot \rho_{\pi} \cdot (2D_{\pi3} + h_{\pi7}) - 24\rho_{\pi3} \cdot \rho_{\pi} \cdot (2D_{\pi3} + 2h_{\pi3} + h_{\pi7}) + 24m_{\pi7}) \cdot \langle \rho \rangle}{24\rho_{\pi3} \cdot \rho_{\pi} \cdot (2D_{\pi3} + 2h_{\pi7}) + 24m_{\pi7}) \cdot \langle \rho \rangle}
$$
(25)

Выведем формулу для расчета объема рабочей жидкости, необходи‐ мой для достижения минимального расстояния между поляризатором и волноводом.

Объем рабочей жидкости найдем, вычитая из полученного объема шарового сегмента  $V_c$  объем части поплавкового элемента  $V_n$ , погруженного в рабочую жидкость.

$$
V_{P\!} = V_c - V_n \tag{26}
$$

Объем шарового сегмента  $V_c$  высотой  $h_c$  определится по формуле где *R* ‐ радиус сферического корпуса.

$$
V_c = \pi \cdot h_c^2 \cdot (R - \frac{h_c}{3})
$$
 (27)

Высота  $h_c$ , согласно рисунку 2, определится по формуле:

$$
h_c = (R - \frac{h_{\pi\pi}}{2} - h_{\pi\pi} + h_{\pi})
$$
\n(28)

Решая совместно уравнения (20‐28) получаем формулу для расчета объема рабочей жидкости ПЭЦФ и ПЭШС соответственно:

$$
V_{p_{\text{X}}}= \left(\frac{\pi \cdot ((D_{\text{CK}} - h_{\text{III}} - 2h_{\text{II}}) \cdot 2h_{\text{II}})^2 \cdot (2D_{\text{CK}} + h_{\text{III}} + 2h_{\text{II}}) - 6 \cdot D_{\text{II}}^2 \cdot d_{\text{II}})}{24}\right)
$$
(29)  

$$
V_{p_{\text{X}}} = \left(\frac{\pi \cdot (D_{\text{CK}} - h_{\text{III}} - 2h_{\text{II}}) + 2h_{\text{II}})^2 \cdot (2D_{\text{CK}} + h_{\text{III}} + 2h_{\text{II}} - 2h_{\text{II}})}{24}\right)
$$

$$
-\frac{(\pi \cdot \rho_{\text{II}} \cdot (D_{\text{II}} - h_{\text{III}})^2 \cdot (2D_{\text{II}} + h_{\text{III}})}{24\rho_{\text{II}} \cdot \rho_{\text{PK}}} + \frac{\pi \cdot \rho_{\text{II}} \cdot (D_{\text{II}} - 2h_{\text{II}} - h_{\text{III}})^2 \cdot (2D_{\text{II}} + 2h_{\text{II}} + h_{\text{III}}) + 24m_{\text{III}}) \cdot \langle \rho \rangle}{24\rho_{\text{II}} \cdot \rho_{\text{PK}}}
$$
(30)

, где  $D_{cK}$  - диаметр сферического корпуса первичного преобразователя.

Исходя из всего написанного ранее, авторами статьи был разработана программа по расчету конструкции первичного преобразователя "Расчет ДМН", экранная форма которого приведена на рисунке 4.

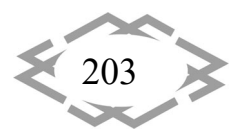

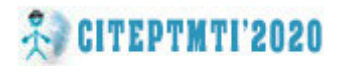

ИТ проектирования, моделирования, дизайна, WEB

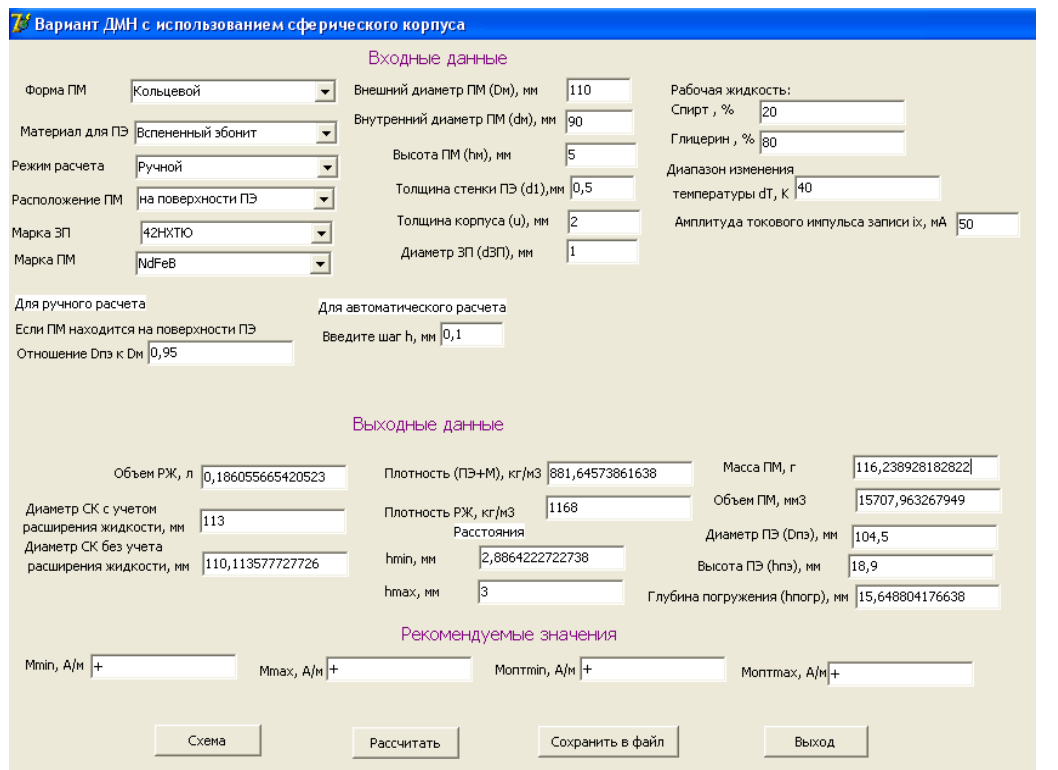

Рисунок 4 – Экранная форма программы по расчету первичного преобразователя ДМН.

В ней в качестве поплавкового элемента рассматривались ПЭ, изготовленные из пробки и пенопласта марки МЗ5. В качестве рабочей жидкости использовалась смесь, состоящая из 80% глицерина и 20% спирта.

Вывод. Результаты расчетов, полученные программно для различных диаметров поляризаторов и сферических корпусов что при выборе сферического корпуса диаметром менее 50 мм расстояние между волноводом и поляризатором достигает 5% от внешнего диаметра, что свидетельствует о необходимости его выбора при расчетах исходя из условия  $D_{cx}$  >50мм. При увеличении диаметра это значение уменьшается. Также стоит отметить, что значительное увеличение диаметра позволяет уменьшить это отношение, но и способствует увеличению массы как поляризатора, так и двухкоординатных преобразователей угловых перемещений в целом. Как показывают результаты моделирования программы, наиболее приемлемым для моделирования авторы видят выбор диаметра сферического корпуса в интервале 90-120 мм, что отображено в таблицах 1 и 2.

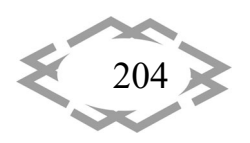

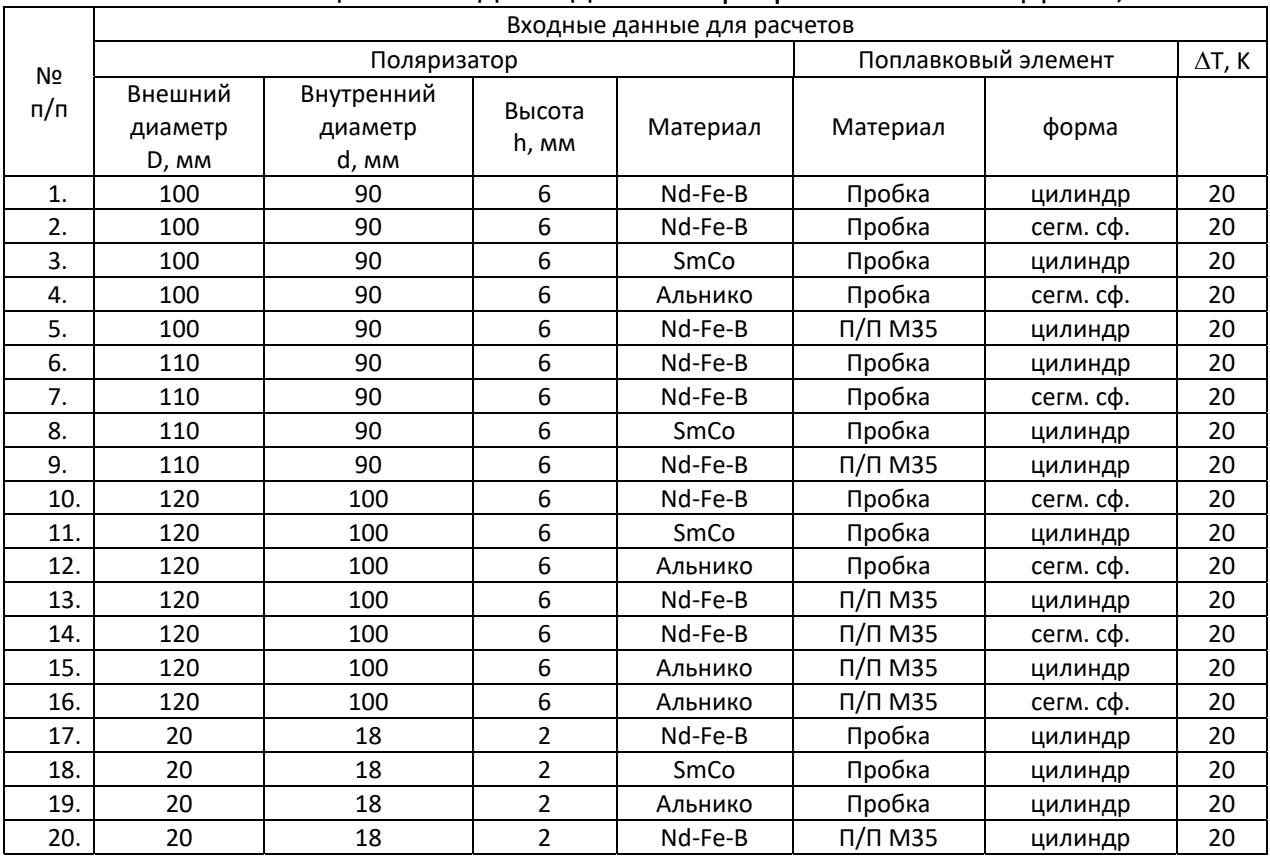

# Таблица 1 – Входные данные программы "Расчет ДМН",

# Таблица 2 – Выходные данные программы "Расчет ДМН"

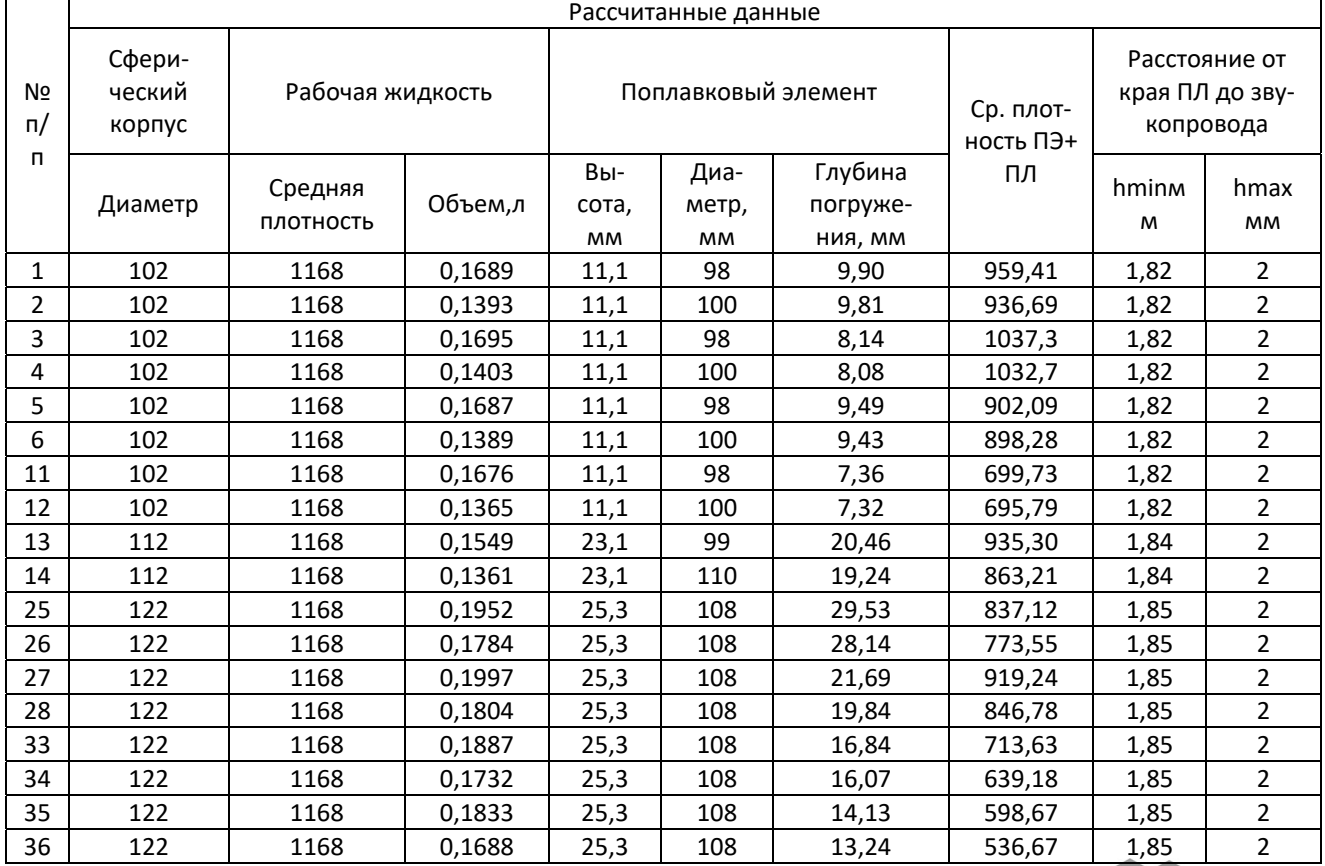

*Contemporary Innovation Technique of the Engineering Personnel Training for the Mining and Transport Industry 2020*

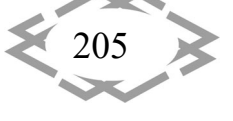

CITEPTMTI'2020

*ИТ проектирования, моделирования, дизайна,WEB*

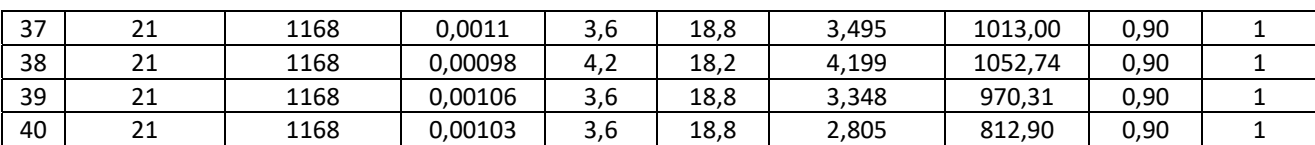

### **ЛИТЕРАТУРА**

1. Воронцов А.А. Исследование изменения быстродействия при удаленном под‐ ключении по сети интернет к рабочему столу виртуальной машины частного облака Пен‐ зГТУ. XXI век: итоги прошлого и проблемы настоящего плюс. 2016. № 3 (31). С. 173‐178.

2. Мартышкин А.И., Бикташев Р.А., Воронцов А.А.Численный метод для определе‐ ния пропускной способности приоритетного потока заявок в многопроцессорной сис‐ теме с общим диспетчером задач по каждому конкретному типу приоритета. XXI век: итоги прошлого и проблемы настоящего плюс. Пенза: ПензГТУ. ‐ 2014. № 3 (19). С. 137‐ 145.

УДК 519.711.3

# **ИССЛЕДОВАНИЕ ПРОЕКЦИИ НА ОСЬ 0Z НАПРЯЖЕННОСТИ МАГНИТНОГО ПОЛЯ СОЛЕНОИДА В КОНСТРУКЦИЯХ МАГНИТОСТРИКЦИОННЫХ ПРЕОБРАЗОВАТЕЛЕЙ УГЛОВЫХ ПЕРЕМЕЩЕНИЙ**

### **А.А. Воронцов<sup>1</sup>** , **А.В. Назаренко<sup>2</sup>**

<sup>1</sup>доцент кафедры "Вычислительные машины и системы", к.т.н., Пензенский Государственный Технологический Университет, г. Пенза, Россия, e‐mail: aleksander.vorontsov@gmail.com

<sup>2</sup>студент гр.19ИВ1м, Пензенский Государственный Технологический Университет, г. Пенза, Россия, e‐mail: anynazar@yandex.ru

**Аннотация.** В данной статье подробно рассмотрен анализ основных параметров соленоида, влияющих на формирование магнитных полей, сформированных при проте‐ кании в среде волновода токового импульса. Проведено математическое моделирова‐ ние магнитного поля соленоида при изменении координаты, отсчитанной по оси O*Z* от его центра для различных значений радиусов и длины соленоида.

*Ключевые слова: соленоид, напряженность магнитного поля, магнитное поле соленоида, зависимость напряженности от координаты Z.*

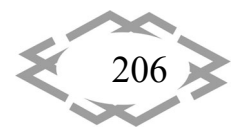